# Enrutamiento estático y dinámico

# Contenido

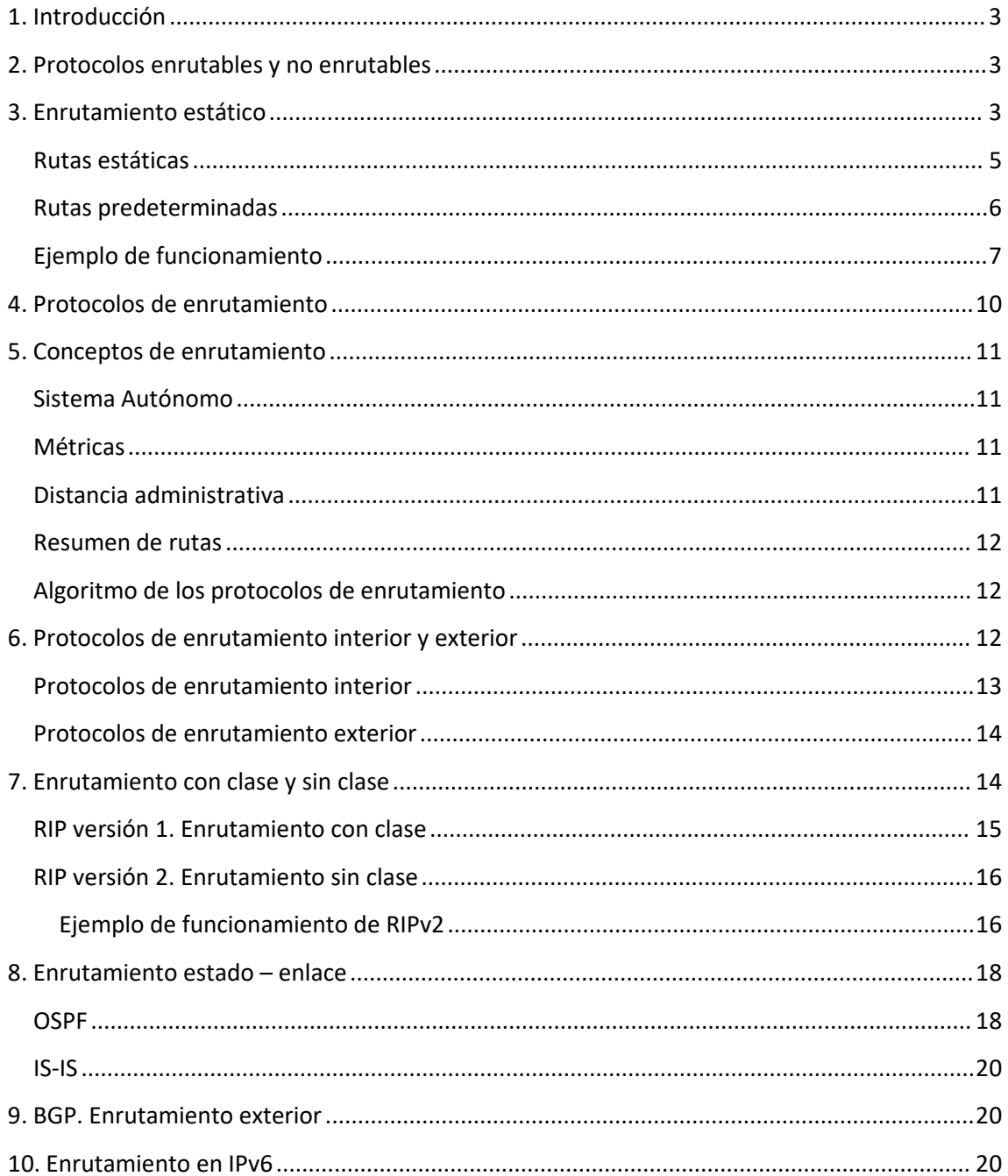

# <span id="page-2-0"></span>**1. Introducción** Caso práctico

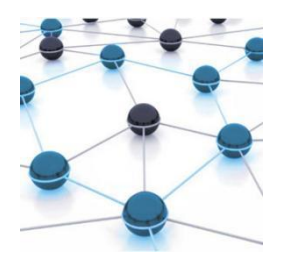

En la empresa Luisa a medida que ve crecer la red está más agobiada, el enrutamiento que usan es estático, cada vez que compran un nuevo router tiene que reconfigurar todos los routers de la empresa. La solución es pasar a un enrutamiento dinámico, que es una técnica por la que los routers aprenden unos de otros y la configuración es mínima.

# <span id="page-2-1"></span>**2. Protocolos enrutables y no enrutables**

Se dice que un protocolo es enrutable cuando permite a un router que envíe datos entre elementos de diferentes redes.

El protocolo Internet (IP) es un protocolo de capa de red y, por tanto, se puede enrutar a través de una red. Los protocolos que suministran soporte para la capa de red son protocolos enrutados o enrutables. Recuerda que el enrutamiento es la capacidad de los protocolos de red para localizar redes que están en otros segmentos.

Para que un protocolo sea enrutable necesita tener la capacidad de asignar a cada dispositivo individual un número que permita identificarlo dentro de la red y permita identificar la red. Es decir, en el caso de IP, el paquete IP tiene una IP de origen y una IP de destino (cada IP contiene una parte que identifica la red y otra que identifica el dispositivo) que permiten que un router sepa hacia dónde dirigirlo.

Aunque el auge de internet ha hecho que IP se imponga como el protocolo enrutable más conocido existen otros protocolos enrutables, dos de ellos son IPX/SPX (Utilizado por Netware de Novell) y AppleTalk (de los equipos Apple). Estos protocolos también tienen lacapacidad de identificar los elementos de la red y la red.

Por el contrario, los protocolos no enrutables son aquellos que no permiten ir más allá del segmento en el que se encuentran, es decir, son protocolos que solo contienen una dirección de dispositivo final pero no una dirección de red. Son protocolos de nivel 2.

Por ejemplo, un protocolo que utiliza como origen y destino solo la dirección MAC de los equipos es un protocolo no enrutable porque solo comunicará dispositivos dentro de la red pero no tiene la capacidad de ser enviado a través de las redes.

# <span id="page-2-2"></span>**3. Enrutamiento estático**

El enrutamiento en redesconsiste en encontrar el camino por el que deben ir los datos de un origen a un destino.

Todos los dispositivos toman estas decisiones, en nuestro PC hay una tabla de enrutamiento, que puede ser mostrada con el comando netstat -r, route, o route PRINT.

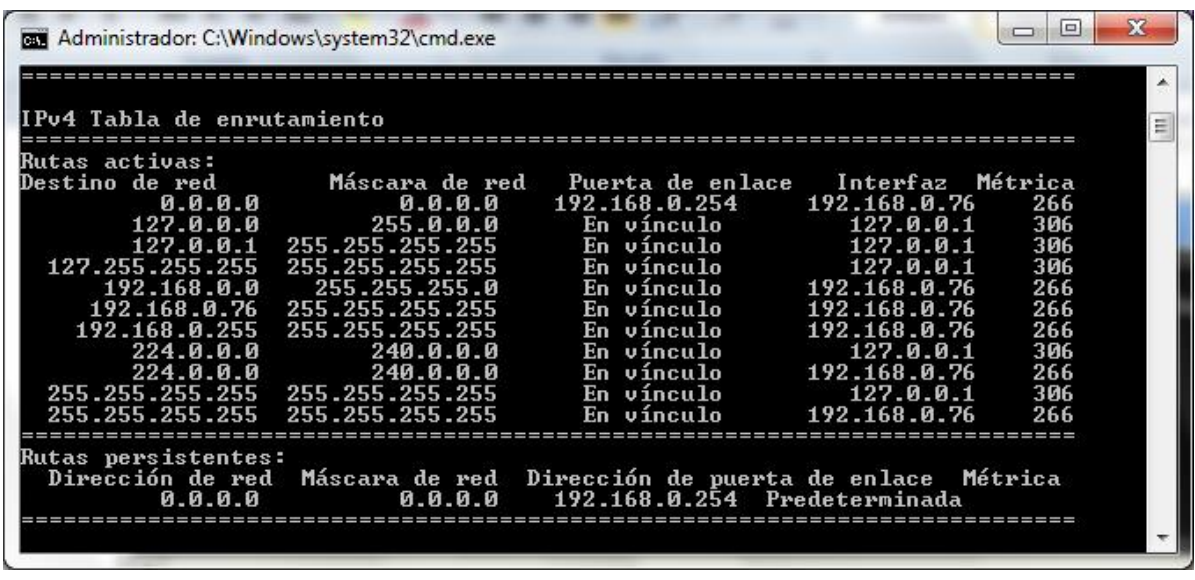

En este caso, aunque pueda parecer muy complicada nosindica que en principio todo (0.0.0.0) se envía a la puerta de enlace (192.168.0.254) excepto lo que se detalla en las líneas siguientes:

- 127.0.0.0 es una dirección especial que se refiere a nuestro propio equipo
- 192.168.0.0/24 es nuestra red, en tal caso, no se envía a la puerta de enlace porque no tiene que salir al exterior.
- Resto de direcciones especiales.

Enrutamiento en el router: Un router conecta múltiples redes. Esto significa que tiene varias interfaces, cada una de las cuales pertenece a una red IP diferente. Cuando un router recibe un paquete IP en una interfaz, determina qué interfaz usar para enviar el paquete hacia su destino. La interfaz que usa el router para enviar el paquete puede ser la red del destino final del paquete (la red con la dirección IP de destino de este paquete), o puede ser una red conectada a otro router que se usa para alcanzar la red de destino.

Cuando un router recibe un paquete, examina su dirección IP de destino y:

- 1. Si la dirección IP de destino no pertenece a ninguna de las redes del router conectadas directamente, el router debe enviar este paquete a otro router.
- 2. Si no es así se busca en la tabla de enrutamiento y si la ruta que coincide con la red de destino del paquete es una red remota, el paquete es reenviado a la interfaz indicada, encapsulado por el protocolo de la Capa 2 y enviado a la dirección del siguiente salto.
- 3. Si la tabla de enrutamiento no contiene una entrada de ruta más específica para un paquete que llega, el paquete se reenvía a la interfaz indicada por la ruta default, si la hubiere
- 4. Si, en cualquier router, no se encuentra una ruta para la red de destino en la tabla de enrutamiento y no existe una ruta default, ese paquete se descarta.

Las tablas de enrutamiento tienen cuatro características principales:

- Red de destino
- Máscara de red de destino
- IP del siguiente salto (puerta de enlace) o interfaz para su envio
- Coste de la ruta o métrica (se da preferencia a las métricas inferiores)

En una tabla de enrutamiento nos encontramos varios tipos de rutas:

- 1. A redes conectadas directamente (el router las añade automáticamente, las conoce porque cada una de sus interfaces tiene asignada IP y máscara)
- 2. A redes asignadas manualmente o estáticas
- 3. A redes aprendidas del entorno o dinámicas

# <span id="page-4-0"></span>**Rutas estáticas**

Como ya hemos visto una ruta estática es una ruta que ha sido configurada manualmente en el dispositivo.

Es similar a cuando configuramos los parámetros IP manualmente en el PC, introduciendo la IP/máscara indicamos la ruta conectada directamente e introduciendo la puerta de enlace

indicamos que en caso de ser un destino diferente a nuestra red se envíe a la puerta de enlace.<br>En los routers domésticos ocurre algo parecido a la configuración manual del PC, es decir, nos limitamos a indicar los parámetros de la configuración IP de las interfaces WAN LAN y el dispositivo construye la tabla de enrutamiento a partir de estos datos.

Para poder crear una ruta estática a través de comandos se emplea ip route.

```
Router(config)# ip route 22.0.0.0 255.0.0.0 11.0.0.2
```
En CCP para poder crear esta misma ruta estática en entorno gráfico se teclean los datos desde la opción Static and dynamic routing:

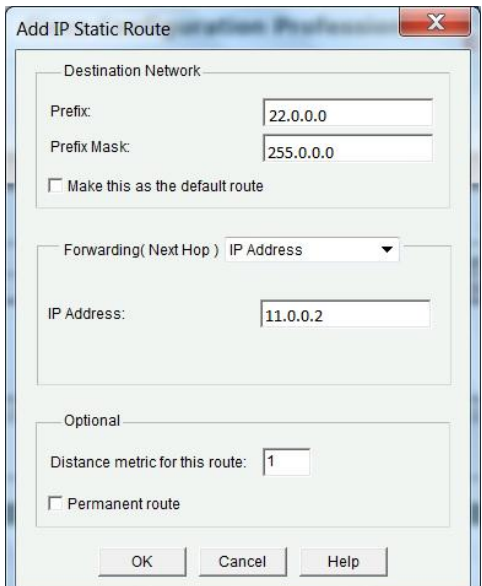

Cuando tengamos muchas redes es muy tedioso crear la tabla de enrutamiento manualmente porque requeriría muchas configuraciones y el mantenimiento sería manual.

# <span id="page-5-0"></span>**Rutas predeterminadas**

En internet existen infinidad de redes, por tanto, sería imposible indicar todas las redes en nuestras tablas de enrutamiento ya que estas serían larguísimas.

Para reducir el tamaño de estas tablas de enrutamiento se pueden resumir las redes, es decir, si varias redes consecutivas (y que formen una red superior) están por un mismo camino podemos anotar una sola entrada en la tabla de enrutamiento donde indiquemos una ruta a todas ellas.

Otra posibilidad para simplificar las tablas de enrutamiento es indicar una ruta por defecto o predeterminada de forma que cuando no hay ninguna referencia en la tabla de enrutamiento a una red se utiliza la ruta predeterminada para enviar los datos.

Para indicar la ruta predeterminada usamos la red 0.0.0.0/0 en IPv4 y la red ::/0 en IPv6

Para crear una ruta predeterminada emplearemos el comando ip route de la manera siguiente:

Router(config)# ip route 0.0.0.0 0.0.0.0 192.168.1.20

Gráficamente:

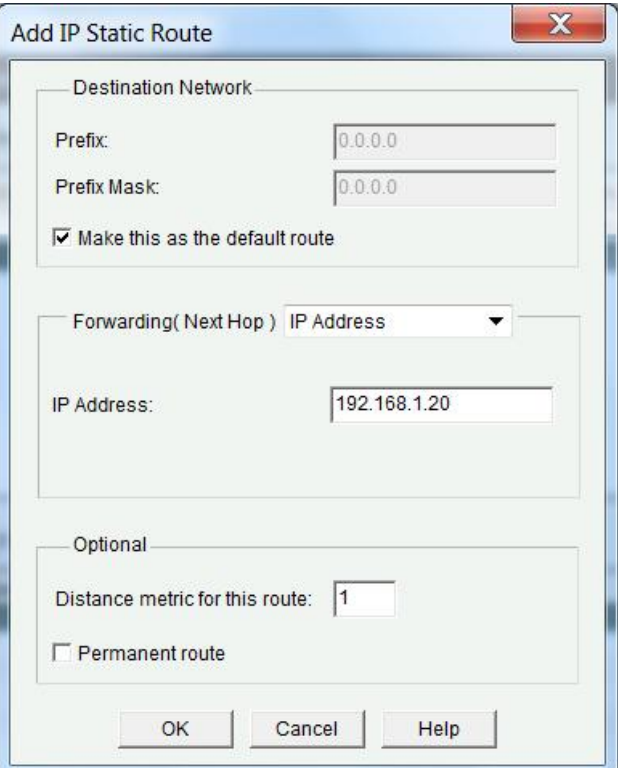

En el caso de router domésticos basta con indicar la puerta de enlace en la configuración IP de la interfaz WAN puesto que esta es la ruta por donde se van a enviar todos los paquetes con destino a cualquier red que no sea nuestra red local:

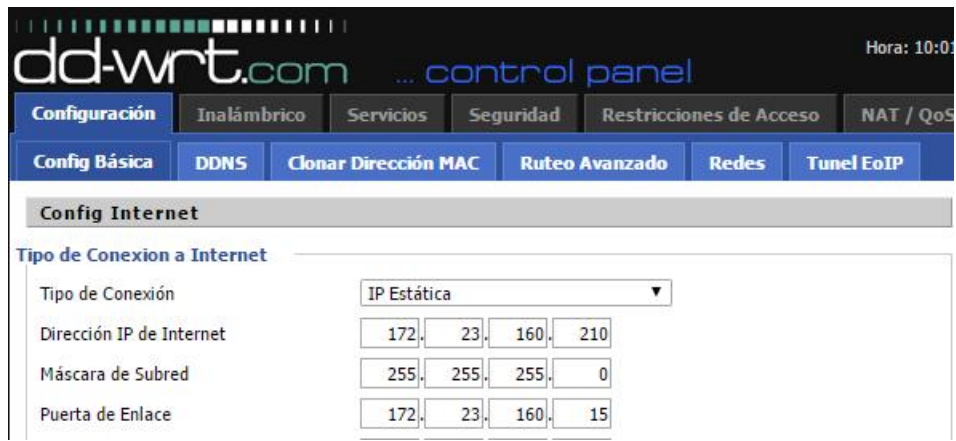

# <span id="page-6-0"></span>**Ejemplo de funcionamiento**

Vamos a ver con un ejemplo como trabajan los routers, supongamos el siguiente esquema de una empresa, en la que hay 3 routers que separan varias redes dentro de la empresa (1.0.0.0/8, 2.0.0.0/8, 3.0.0.0/8, 4.0.0.0/8, 5.0.0.0/8 y 6.0.0.0/8)

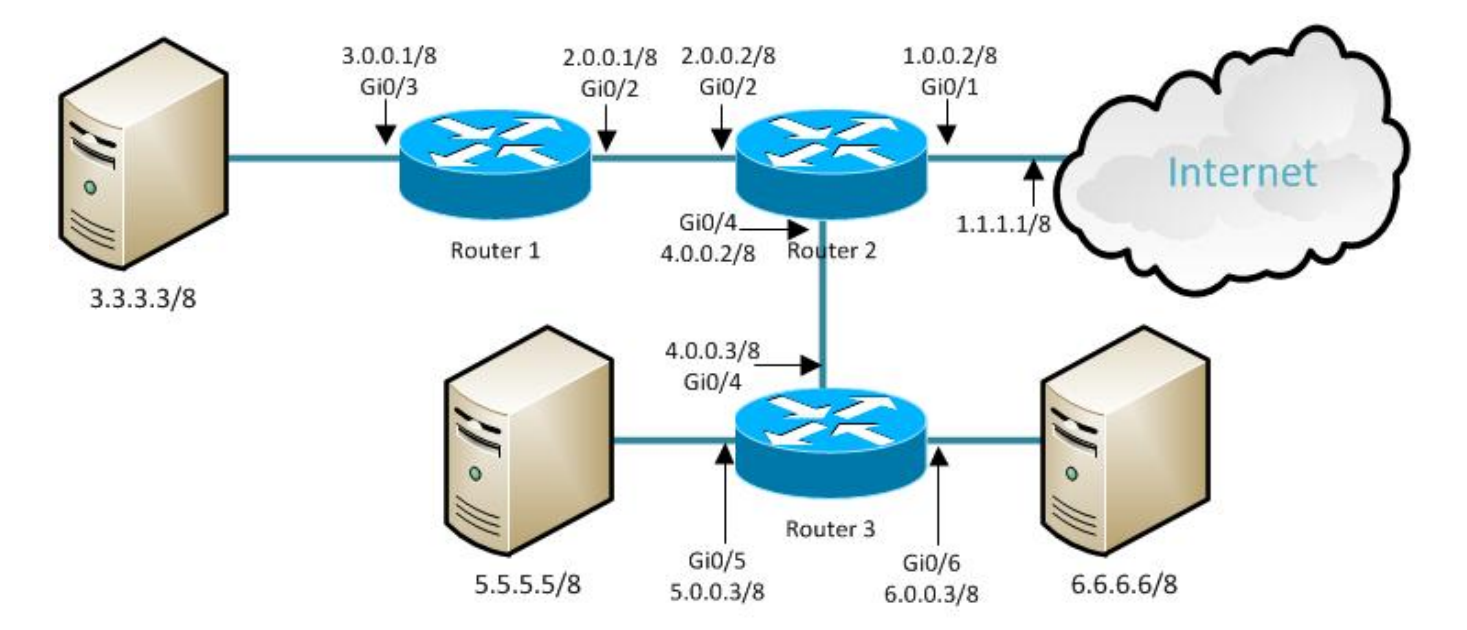

Las tablas de enrutamiento de los 3 routers, donde se indica que ruta seguir en cada caso, son las siguientes:

### Router 1

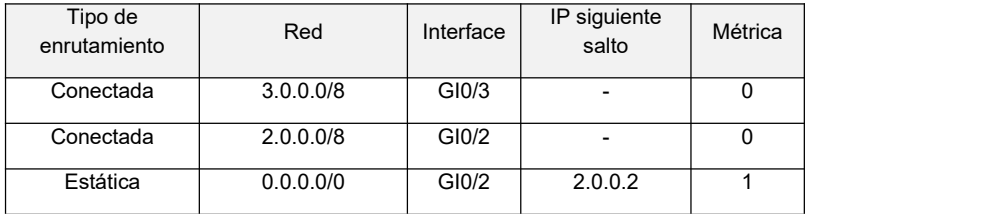

### Router 2

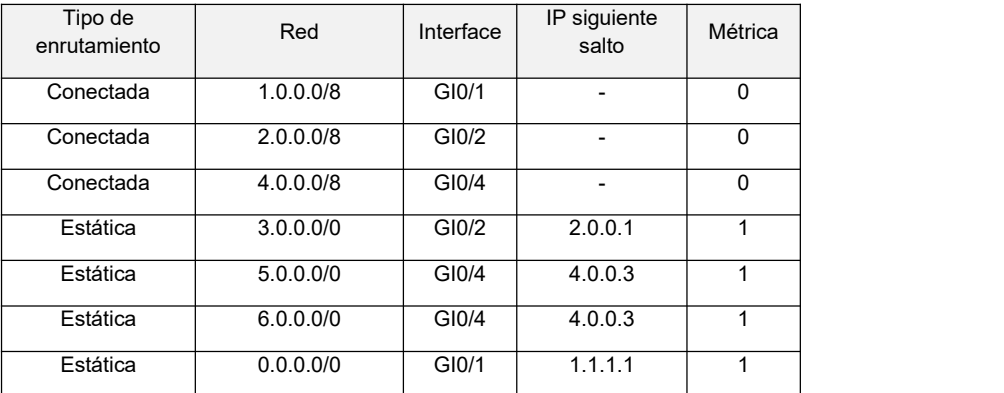

Router 3

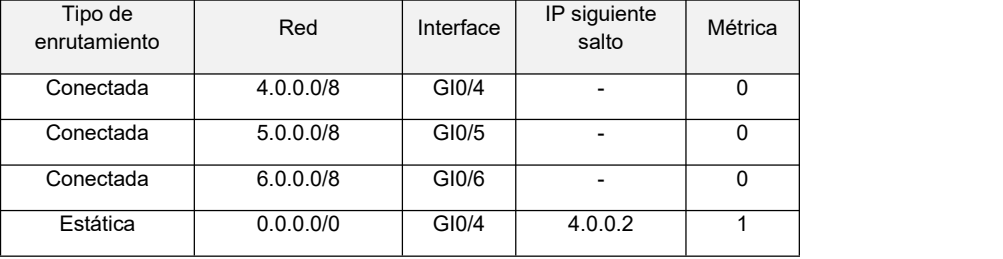

Supongamos que el equipo 3.3.3.3 quiere enviar un dato al equipo 6.6.6.6

Paso 1: el equipo, como el destino no está en su red (3.0.0.0/8), envía el paquete a su puerta de enlace, el router 1.

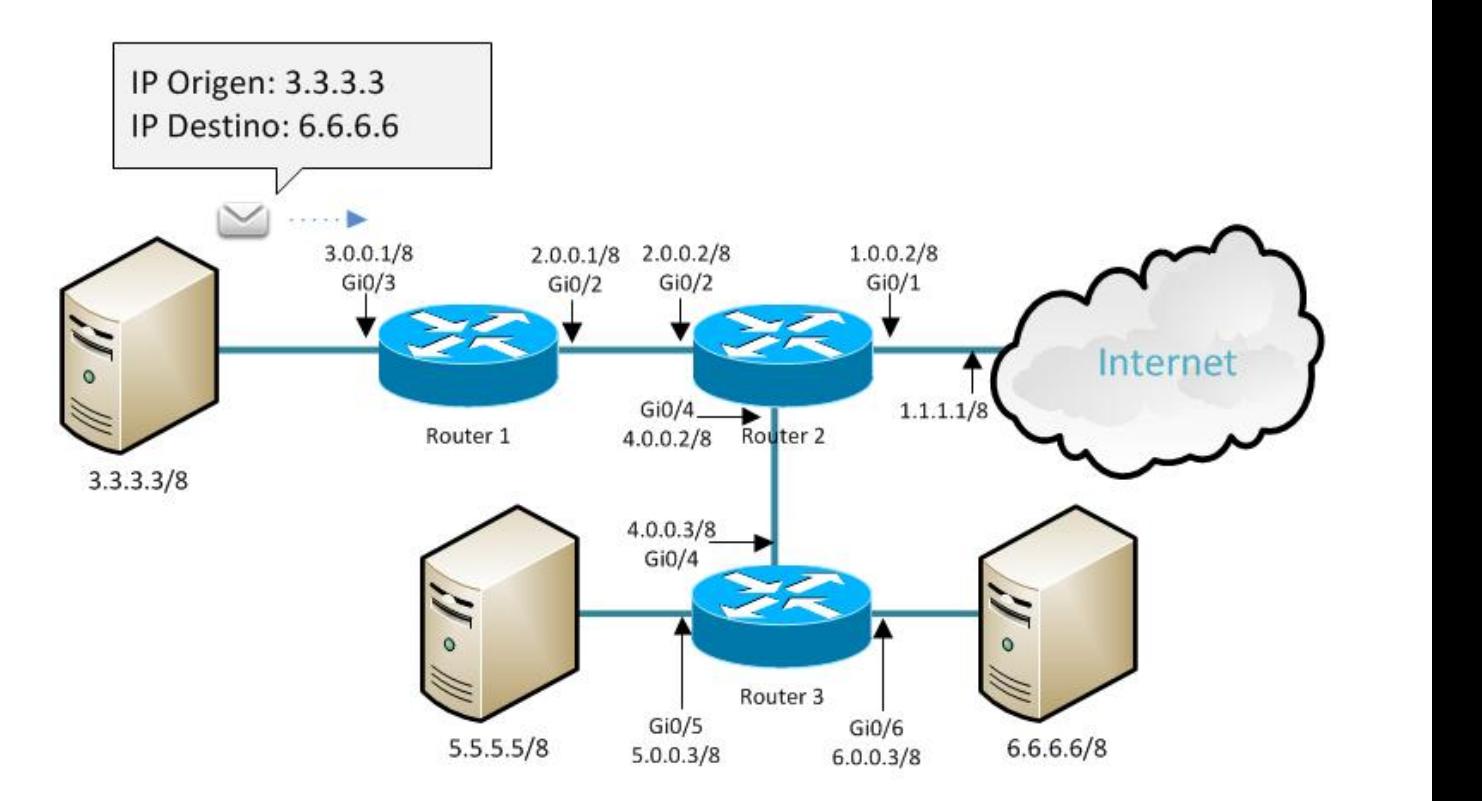

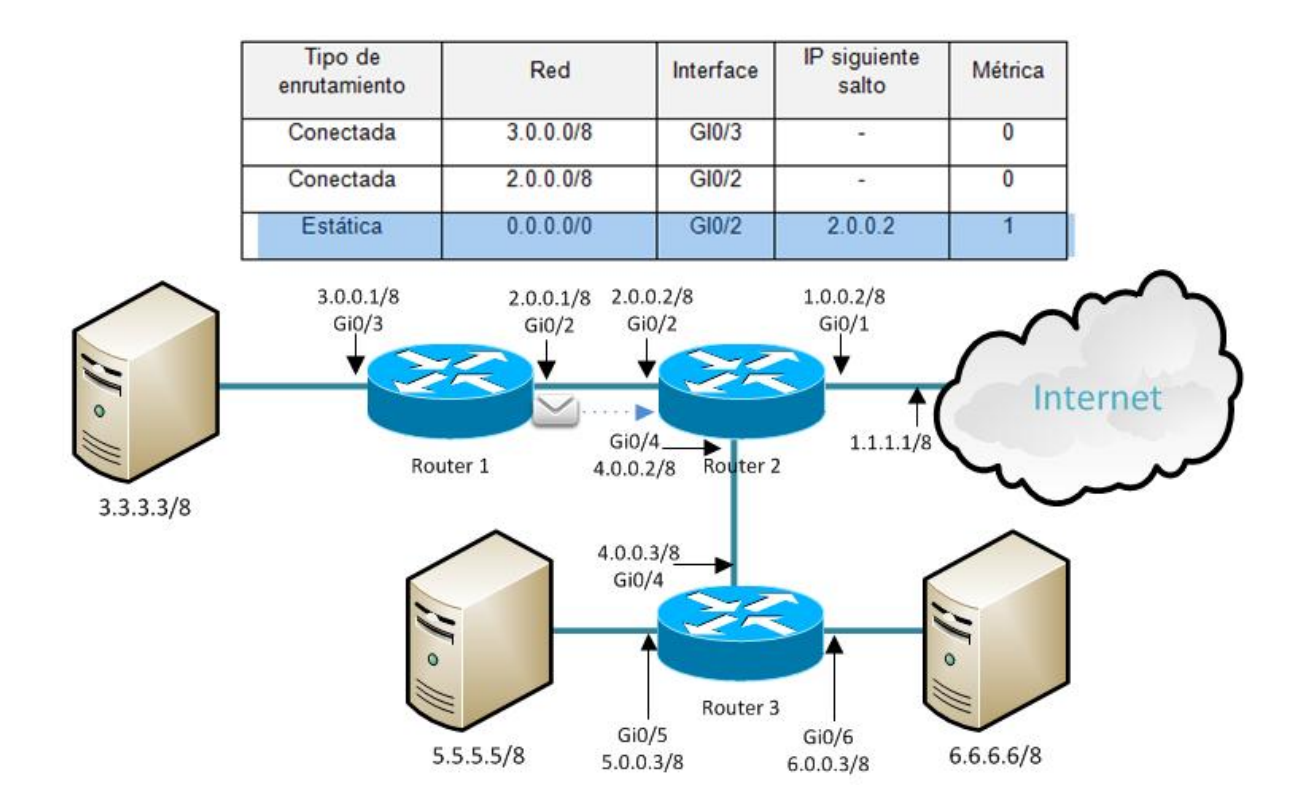

Paso 3: El router 2 busca en su tabla de enrutamiento, encuentra una ruta hacia la red 6.0.0.0, envía el paquete al siguiente salto 4.0.0.3, el router 3.

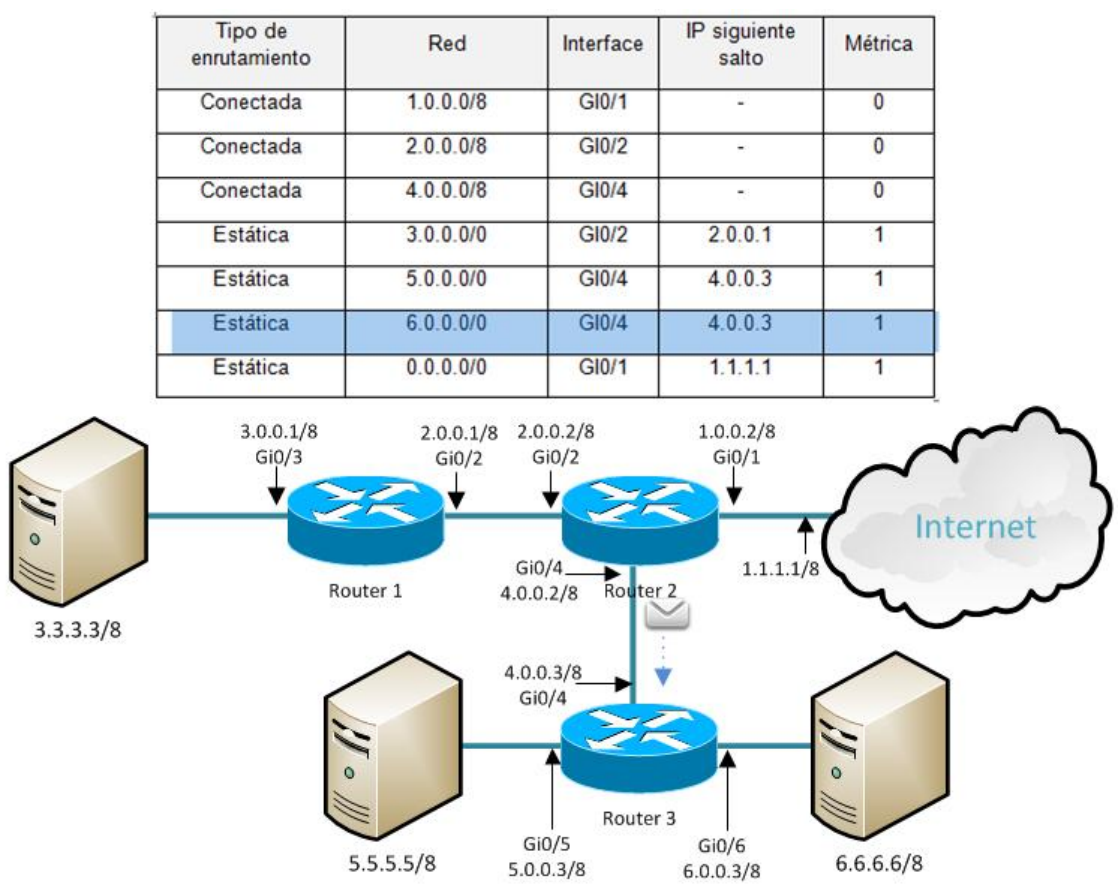

Paso 4: El router 3 busca en su tabla de enrutamiento y encuentra una ruta hacia la red 6.0.0.0, envía el paquete a su destino final.

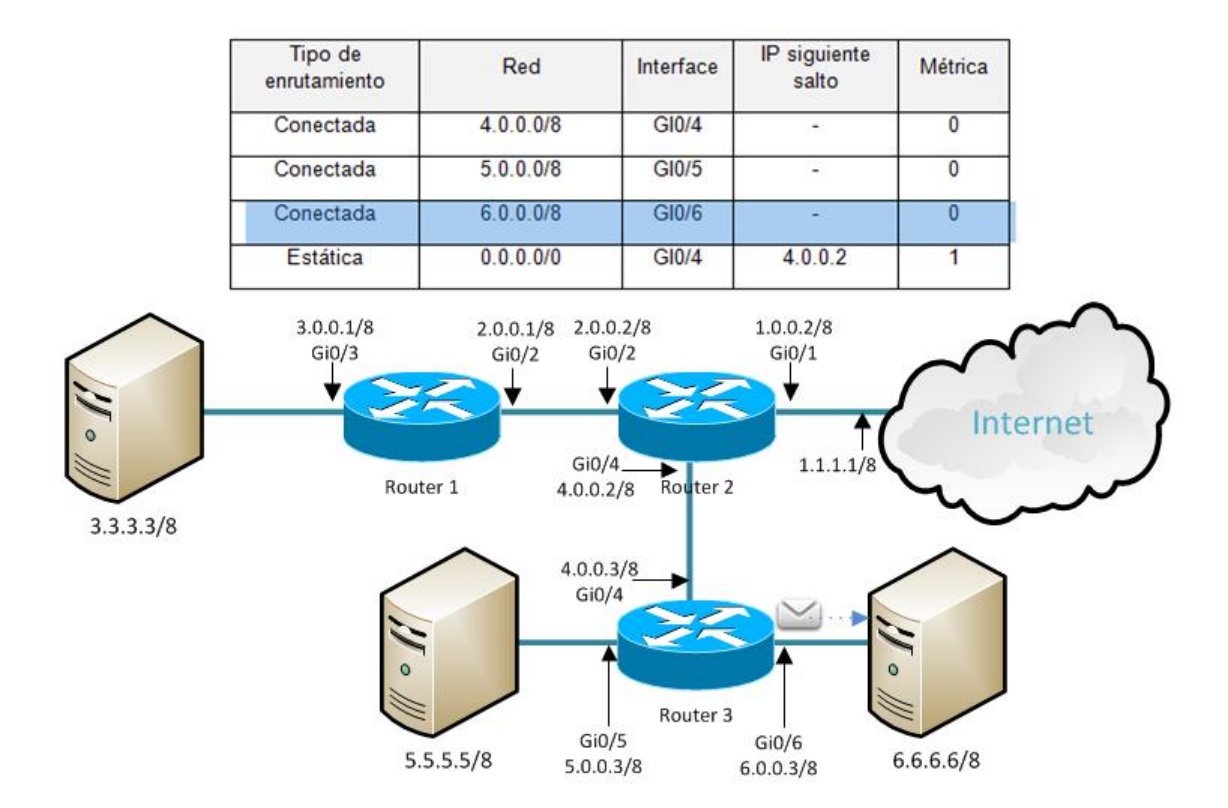

# <span id="page-9-0"></span>**4. Protocolos de enrutamiento**

Como vimosen el apartado anterior, el enrutamiento en redes consiste en encontrar el camino por el que deben ir los datos de un origen a un destino. Hasta ahora hemos visto el enrutamiento estático o manual. Pero cuando la red se expande y empieza a haber muchos routers, es necesario utilizar otra técnica que consiste en que los routers intercambien información entre sí para construir de forma automática la tabla de enrutamiento.

Los protocolos de enrutamiento son el conjunto de reglas utilizadas por un router cuando se comunican entre sí con el fin de compartir información de enrutamiento. Dicha información se usa para construir y mantener las tablas de enrutamiento. Por tanto, dentro del enrutamiento hay que distinguir entre:

- *Enrutamiento estático (Las tablas de enrutamiento se construyen manualmente, no se adaptan a los cambios en el estado de la red)*
- *Enrutamiento dinámico (Las tablas de enrutamiento se construyen a partir del intercambio de información sobre rutas, cambian en tiempo real cada vez que reciben nueva información).*

*Relación entre protocolo de enrutamiento y protocolo enrutable.*

*Los protocolos de enrutamiento determinan las rutas que siguen los protocolos enrutables hacia los destinos*

# <span id="page-10-0"></span>**5. Conceptos de enrutamiento**

# <span id="page-10-1"></span>**Sistema Autónomo**

*Se define un sistema autónomo (AS o autonomous system ) es un grupo de redes que forman parte de una entidad, utilizan una misma técnica de enrutamiento y son administradas por esta entidad.*

Internet está formado por sistemas autónomos conectados entre sí.

Un ejemplo de sistema autónomo es la red de un ISP o la red de una gran corporación.

Cada sistema autónomo está identificado por un número. Estos números son asignados en bloque, al igual que las IPs, por el *[IANA](http://www.internetassignednumbersauthority.org/numbers)* a los organismos regionales correspondientes, en nuestro caso a [RIPE](https://www.ripe.net/) NCC. RIPE asignará estos números de sistema autónomo a las entidades que lo soliciten.

Hasta el año 2007 los números de sistemas autónomos estaban definidos por un número entero de 16 bits lo que permitía un número máximo de 65536 asignaciones de sistemas autónomos, pero el aumento de la demanda ha hecho necesario, al igual que ha ocurrido con IP (de v4 a v6) aumentar, en este caso, a 32 bits.

# <span id="page-10-2"></span>**Métricas**

Una métrica es un valor que utilizan los protocolos de enrutamiento para determinar el coste para llegar a una red.

Un router puede tener varias alternativas para alcanzaruna red, la métrica es usada por el router para elegir la mejor ruta. Mientras menor sea el valor de la métrica mejor es la ruta.

La métrica para cada protocolo de enrutamiento es:

- RIP: conteo de saltos: la mejor ruta se elige según la ruta con el menor conteo de saltos.
- IGRP e EIGRP: ancho de banda, retardo, confiabilidad y carga; la mejor ruta se elige según la ruta con el valor de métrica compuesto más bajo calculado a partir de estos múltiples parámetros. Por defecto, sólo se usan el ancho de banda y el retardo.
- IS-IS y OSPF: coste; la mejor ruta se elige según la ruta con el coste más bajo.

# <span id="page-10-3"></span>**Distancia administrativa**

Aunque no es normal, hay casos en que un router puede usar más de un tipo de enrutamiento, el problema es comparar cual es la mejor métrica si cada protocolo calcula la métrica de diferente forma.

La distancia administrativa determina la prioridad de un enrutamiento sobre otro. La distancia administrativa es un valor entero entre 0 y255. Cuanto menor es elvalor, mayor es la preferencia del origen de ruta. Los valores por defecto son:

- 0: Red conectada directamente
- 1: Ruta estática
- 20:BGP
- 90: EIGRP
- 110: OSPF
- 115:IS-IS
- 120: RIP
- 255: Desconocido

## <span id="page-11-0"></span>**Resumen de rutas**

Para obtener tablas de enrutamiento más pequeñas y manejables se resumen las redes, es decir, si con varias redes se puede obtener una red de máscara inferior, se sustituyen estas rutas por una única ruta que apunte al conjunto de estas redes.

Por ejemplo, las redes 10.0.0.0/16, 10.1.0.0/16, 10.2.0.0/16, 10.3.0.0/16, 10.4.0.0/16, 10.5.0.0/16, hasta 10.255.0.0/16, pueden representarse con una sola dirección de red: 10.0.0.0/8.

## <span id="page-11-1"></span>**Algoritmo de los protocolos de enrutamiento**

El algoritmo de enrutamiento determina la forma en que el router calcula la ruta más adecuada para ir a una red para ello utilizan la información que adquieren del entorno como velocidad del enlace, tráfico en la red, cantidad de errores, etc.

# <span id="page-11-2"></span>**6. Protocolos de enrutamiento interior y exterior**

Los protocolos de enrutamiento se pueden clasificar en:

- Protocolos de enrutamiento interior IGP (interior gateway protocol): son los protocolos utilizados dentro de un Sistema autónomo. Todos los routers del sistema autónomo se configuran con este protocolo.
- Protocolos de enrutamiento exterior EGP (exterior gateway protocol): son los protocolos utilizados para comunicar - Enrutamiento Interno (IGP) diferentes sistemas autónomos.

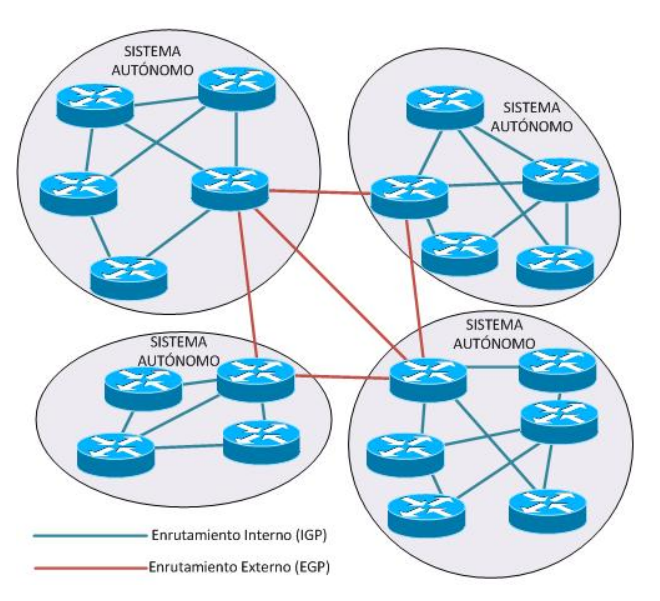

### CLASIFICACIÓN DE LOS PROTOCOLOS DE ENRUTAMIENTO

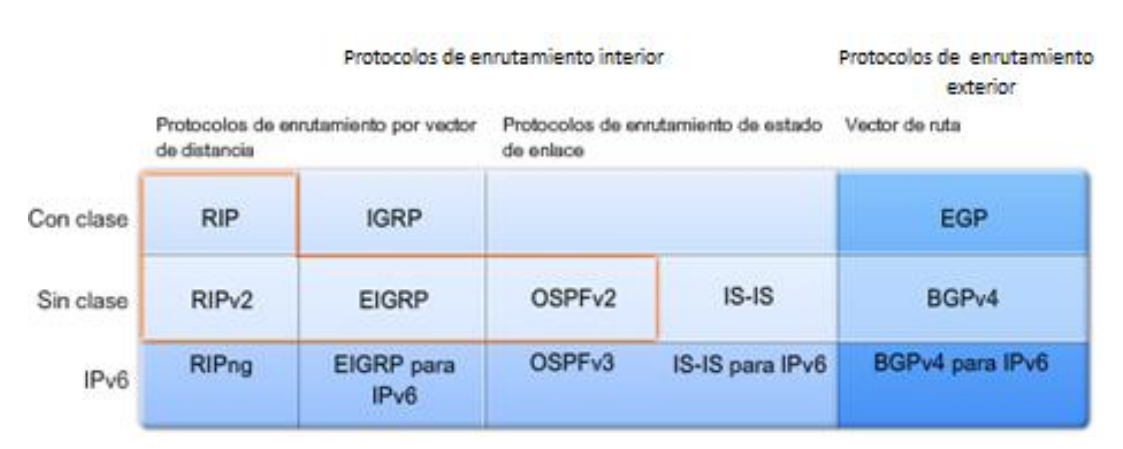

# <span id="page-12-0"></span>**Protocolos de enrutamiento interior**

Los IGP utilizan dos técnicas para determinar la mejor ruta:

• Vector distancia: El vector de distancia significa que las rutas son publicadas como vectores de distancia y dirección. La distancia se define en términos de una métrica como el conteo de saltos y la dirección es simplemente el router del siguiente salto o la interfaz de salida. Los protocolos por vector de distancia generalmente usan el algoritmo BellmanFord para la determinación de la mejor ruta.

Algunos protocolos por vector de distancia envían en forma periódica tablas de enrutamiento completas a todos los vecinos conectados. En las redes extensas, estas actualizaciones de enrutamiento pueden provocar mucho tráfico.

El algoritmo BellmanFord no permite que un router conozca la topología exacta de la red (mapa de red), solo conoce la información de enrutamiento que recibió de sus vecinos.

• Estado de enlace: Un router de estado de enlace conoce toda la red, usa la información de estado de enlace para crear un mapa de la topología y seleccionar la mejor ruta hacia todas las redes de destino en la topología. Los protocolos de enrutamiento de estado de enlace no usan actualizaciones periódicas. Una vez que la red creadas las tablas de enrutamiento, la actualización del estado de enlace sólo se envía cuando se produce un cambio en la topología.<br>Son ideales para redes extensas, con organización jerárquica, aunque tienen

las desventajas de ser más complejos en su configuración.

Dentro de los protocolos de enrutamiento interior basados en vector distancia podemos destacar a RIP (routing information protocol, protocolo de información de enrutamiento). Es uno de los protocolos de enrutamiento más antiguos que existen. Originalmente la métrica que usaba estaba basada en el número de saltos y no permitía utilizar múltiples rutas. En 1993 se publicó la versión 2 del RIP, que añadía subredes y máscaras de tamaño variable. El RIP es un protocolo sencillo que se puede utilizar en redes pequeñas, pero no es recomendable usarlo en redes grandes (de más de doce routers).

También hay protocolos híbridos como EIGRP (enhanced interior gateway routing protocol, protocolo mejorado de enrutamiento interioral router) es una combinación de las funciones de los protocolos de vector distancia y estado de enlace (es fácil de configurar y de rápido funcionamiento). Es un protocolo de la propiedad de Cisco, por lo que solo los equipos Cisco pueden usar este protocolo.

Dentro de los protocolos que usan estado de enlace tenemos:

OSPF (Open Shortest Path First, camino más corto primero), usa el algoritmo SmoothWall Dijkstra, es uno de los protocolos más usados en grandes redes y es el sucesor natural de RIP.

IS-IS (intermediate system to intermediate system, sistema intermedio a sistema intermedio). Fue diseñado originalmente por DECNET y adoptado por OSI. Sus características son muy similares a la OSPF. Pero el OSPF se diseñó para redes TCP / IP, mientras que ISIS se diseñó de manera neutral respecto al tipo de direcciones que usaría, por eso su adaptación de IPv6 fue muy sencilla.

# <span id="page-13-0"></span>**Protocolos de enrutamiento exterior**

El más usado es BGP (Border Gateway Protocol), un protocolo mediante el cual se intercambia información de enrutamiento entre sistemas autónomos

Este intercambio de información de enrutamiento se hace entre los routers externos de cada sistema autónomo. Estos routers deben soportar BGP.

Es el protocolo principal de publicación de rutas utilizado por las compañías más importantes de ISP en Internet. BGP4 es la primera versión que admite enrutamiento entre dominios sin clase (CIDR) y agregado de rutas.

Por poner un símil, los protocolos de enrutamiento exterior serían los idiomas más internacionales como inglés, y los protocolos de enrutamiento interior serían los idiomas que se hablan dentro del país.

# <span id="page-13-1"></span>**7. Enrutamiento con clase y sin clase**

Los protocolos de enrutamiento con clase no envían información de la máscara de subred en las actualizaciones de enrutamiento. Los primeros protocolos de enrutamiento tales como el RIP, fueron con clase. En aquel momento, las direcciones de red se asignaban en función de las clases; clase A, B o C. No era necesario que un protocolo de enrutamiento incluyera en la información que intercambiaban los routers la máscara de subred porque la máscara de red podía determinarse en función del primer octeto de la dirección de red.

Los protocolos de enrutamiento con clase aún pueden usarse en algunas de las redes actuales, pero dado que no incluyen la máscara de subred, no pueden usarse en todas las situaciones. Los protocolos de enrutamiento con clase no pueden usarse cuando una red se divide en subredes utilizando más de una máscara de subred; en otras palabras, los protocolos de enrutamiento con clase no admiten máscaras de subred de longitud variable (Variable Length Subnet Mask VLSM).

Es decir, si utilizamos máscaras tenemos que utilizar protocolos de enrutamiento sin clase.

Classless Inter-Domain Routing o CIDR (enrutamiento entre dominios sin clases) se introdujo en 1993 por IETF. Los protocolos de enrutamiento sin clase incluyen lamáscara de subred con la dirección de red en las actualizaciones de enrutamiento. Las redes de la actualidad ya no se asignan en función de las clases y la máscara de subred no puede determinarse según el valor del primer octeto. La mayoría de las redes de la actualidad requieren protocolos de enrutamiento sin clase porque admiten VLSM, redes no contiguas entre otras funciones.

# <span id="page-14-0"></span>**RIP versión 1. Enrutamiento con clase**

RIP en su primera versión era un enrutamiento con clase, es decir, los routers en la información que intercambiaban no incluían máscaras de red, el tamaño de la red era deducido de los bits iniciales del primer octeto.

El protocolo RIP es un protocolo de enrutamiento de vector distancia que se destina a redes pequeñas y medianas. Su característica principal es que no es un protocolo propietario, lo pueden utilizar todos los fabricantes de routers.

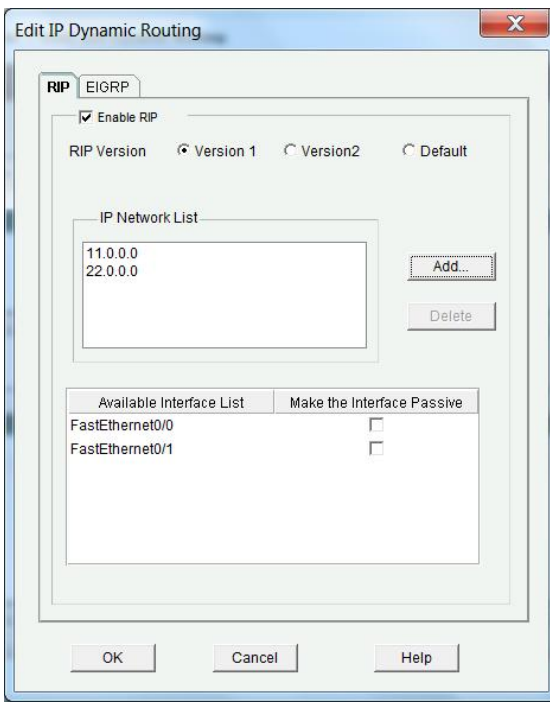

Un router con el protocolo RIP activado, informa de todas las redes que tiene conectadas, aprende de los demás routers que usan RIP las redes que anuncian y a su vez informa de las redes aprendidas.

En la imagen podemos observar como se configuraría RIP en un router:

- 1. Activamos RIP versión 1
- 2. Añadimos las redes que deseamos que sean comunicadas a través del protocolo RIP a los demás routers que "hablen" ese protocolo (normalmente se indican las redes conectadas directamente).
- 3. Marcamos las interfaces pasivas

Las interfaces pasivas son aquellas por las que no se envía información sobre

enrutamiento, es decir, por estas interfaces no se envía ningún paquete del protocolo RIP. Marcaremos una interface como pasiva cuando no hay dispositivos conectados a esa interface que vayan a aprovechar la información relativa al enrutamiento. Así evitamos consumir ancho de banda en esa interface que no va a tener ninguna utilidad.

El inconveniente del enrutamiento con clase es que al no usar máscaras la red se calculará por los bits iniciales, si añadimos la red 19.168.56.0/24

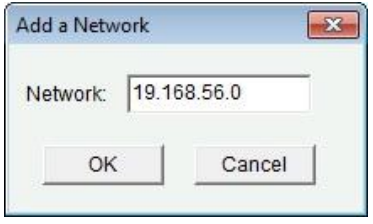

La red resultante que interpreta el router es 19.0.0.0, porque según la antigua equivalencia las redes entre 1.0.0.0 -127.255.255.255 son clase A (clase A = 255.0.0.0 = /8)

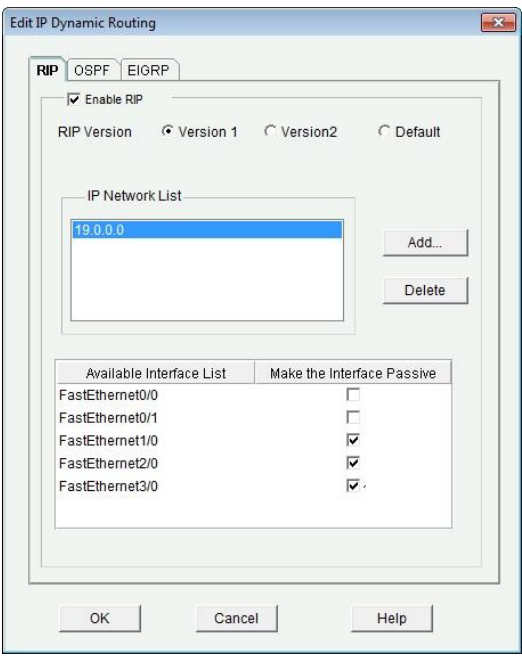

# <span id="page-15-0"></span>**RIP versión 2. Enrutamiento sin clase**

En 1993 se introdujo el enrutamiento sin clases (Classless Inter-Domain Routing o CIDR). CIDR usa latécnica VLSM (máscara de subred de longitud variable). El protocolo RIP, como consecuencia, avanzó a su versión 2.

Aunque RIPv2 viene preparado para trabajar sin clases realiza una resumen de rutas, por tanto, para un funcionamiento completamente sin clase hay que desactivar esta opción de sumarización o resumen de rutas en los routers.

### <span id="page-15-1"></span>**Ejemplo de funcionamiento de RIPv2**

Para comprender el funcionamiento de RIPv2, y en general los enrutamientos dinámicos, vamos a ver el siguiente ejemplo:

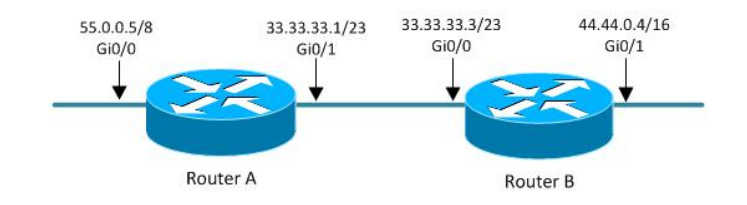

### **1. Situación inicial**

En un principio las tablas de los routers estarían solo con las redes conectadas directamente:

Router A

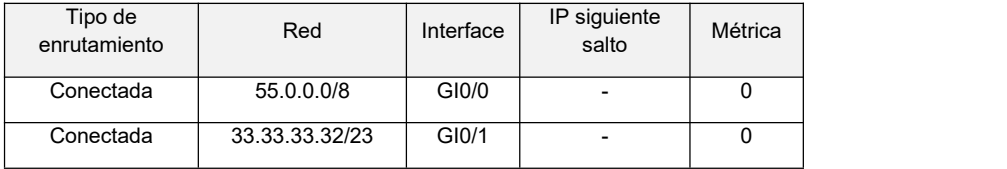

Router B

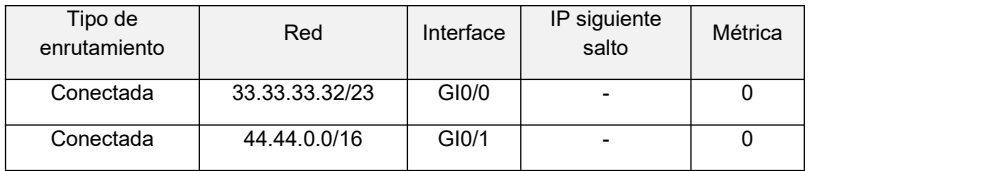

### **2. Configuración del enrutamiento RIPv2**

El paso siguiente es activar el protocolo RIPv2 y configurarlo en los routers, por decirlo de una forma coloquial, hay que hacer que los routers hablen el "idioma" RIPv2, los routers que entiendan este "idioma" hablarán entre ellos e intercambiarán la información sobre las redes que conocen.

Por tanto, tenemos que indicar en cada router las redes de las que debe informar a los demás routers, el router A debe informar de las redes 55.0.0.0/8 y 33.33.33.32/23; y el router B debe informar de las redes 33.33.33.32/23 y 44.44.0.0/16

### **3. Automáticamente los routers completan las rutas aprendidas.**

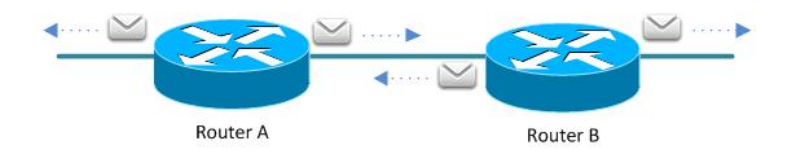

Los routers intercambian la información de las redes conocidas utilizando el protocolo RIPv2:

- Envían al exterior paquetes RIPv2 informando de las redes que conocen y
- Aprenden de los paquetes RIPv2 que escuchan y completan la tabla de enrutamiento

### En nuestro caso:

### Router A

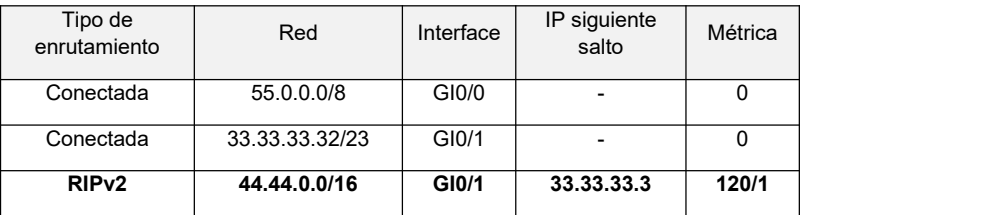

Router B

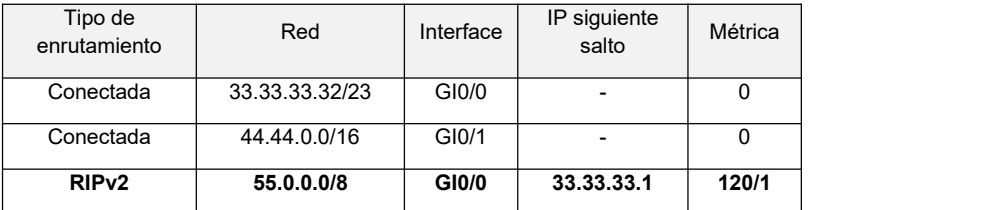

El router A aprende del router B la red 44.44.0.0/16 y la añade a su tabla de enrutamiento, por otro lado, el router B aprende la red 55.0.0.0/8 y la añade a su tabla de enrutamiento.

# <span id="page-17-0"></span>**8. Enrutamiento estado – enlace**

En el enrutamiento estado enlace, al igual que en los demás enrutamientos dinámicos, se intercambia información entre los routers.En este caso un router comunica a los demás routers quienes son sus vecinos y a que distancia están, con estos datos los routers calculan todas las rutas de la red y determinan cuales son las mejores.

# <span id="page-17-1"></span>**OSPF**

Open Shortest Path First (abrir primero el camino más corto) es un protocolo de enrutamiento dinámico e interior, es un protocolo de enrutamiento sin clase (CIDR).

Una red OSPF se puede descomponer en regiones (áreas) más pequeñas. Hay un área especial llamada área backbone (área 0) que forma la parte central de la red a la que se encuentran conectadas el resto de áreas de la misma. Las rutas entre las diferentes áreas circulan siempre por el backbone, por lo tanto todas las áreas deben conectar con el backbone

Como protocolo dinámico sigue la misma filosofía que RIP, se activa en el router el protocolo OSPF, se indican las redes de las que debe informar al resto de routers (normalmente las redes conectadas) y aprenden del entorno a través de los mensajes OSPF que escucha, con esta información completa la tabla de enrutamiento.

Para que un router informe a los demás de una red la añadimos como muestra la imagen:

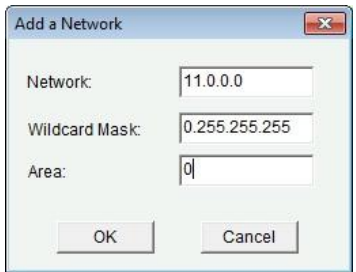

La wildcard es el inverso a la máscara, es decir, donde hay unos en la máscara en la wildcard habrá ceros y viceversa.

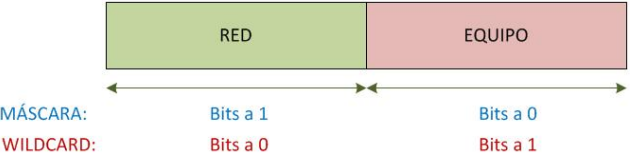

Al igual que en RIP podemos indicar interfaces pasivas, por las que no se enviará información OSPF y se evitará un consumo de ancho de banda innecesario.

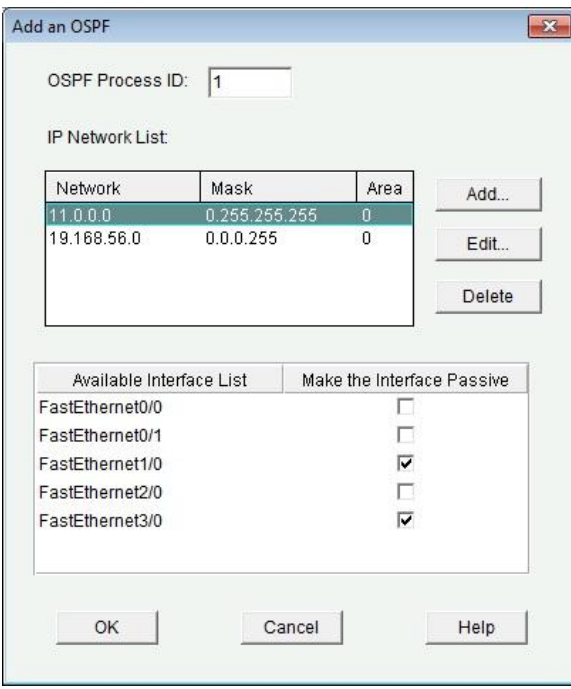

Aquí aparece un nuevo término, el identificar de proceso, se trata de un número entre 0 y 65535, este número es asignado por el administrador del router.

Una vez indicados todas las configuraciones se grabarán en el router:

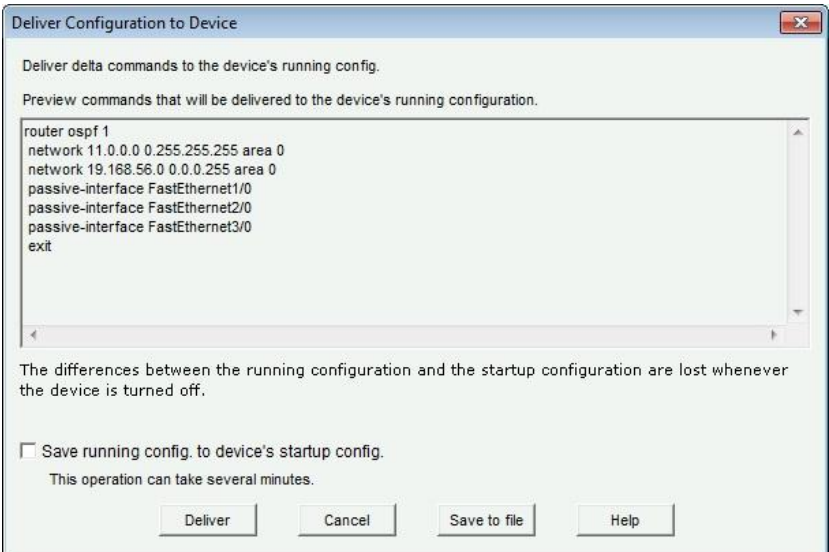

# **Autoevaluación**

**El protocolo OSFP es un protocolo de enrutamiento:**

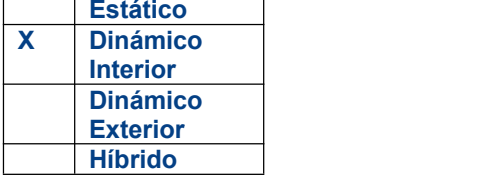

**Retroalimentación: Estático, Híbrido: No, no existen estos tipos de protocolos de enrutamiento.**

### **Dinámico Interior: Correcto, se utiliza dentro de un sistema autónomo. Dinámico Exterior: Incorrecto, para la comunicación exterior se usa BGP.**

# <span id="page-19-0"></span>**IS-IS**

(Intermediate System to Intermediate System) es un protocolo OSI de encaminamiento jerárquico de pasarela interior o IGP (Interior Gateway Protocol), que usa el estado de enlace para encontrar el camino más corto mediante el algoritmo SPF (Shortest Path First). A pesar de que sea un protocolo OSI, se puede usar también con TCP/IP.

El protocolo tiene un gran parecido con OSPF ya que en ambos se utiliza el estado de enlace para la búsqueda de caminos (algoritmo de Dijkstra) y la asignación de redes en grupos para mejorar la eficiencia de la red. Pero IS-IS tiene ciertas ventajas respecto a OSPF tales como compatibilidad con IPv6 o que permite conectar redes con protocolos de encaminamiento distintos. Admite VLSM.

# <span id="page-19-1"></span>**9. BGP. Enrutamiento exterior**

Border Gateway Protocol es un protocolo mediante el cual se intercambia información de encaminamiento entre sistemas autónomos

Entre los sistemas autónomos de los ISP se intercambian sus tablas de rutas a través del protocolo BGP. Este intercambio de información de encaminamiento se hace entre los routers externos de cada sistema autónomo. Estos routers deben soportar BGP. Se trata del protocolo más utilizado para redes con intención de configurar un EGP *(external gateway protocol)*

Es el protocolo principal de publicación de rutas utilizado por las compañías más importantes de ISP en Internet. BGP4 es la primera versión que admite encaminamiento entre dominios sin clase (CIDR) y agregado de rutas. A diferencia de los protocolos de Gateway internos (IGP), como RIP, OSPF y EIGRP, no usa métricas como número de saltos, ancho de banda, o retardo. En cambio, BGP toma decisiones de encaminamiento basándose en políticas de la red, o reglas que utilizan varios atributos de ruta BGP.

Con BGP los routers en la frontera de un sistema autónomo intercambian prefijos de redes hacia las que saben encaminar. Las rutas aprendidas son inyectadas en el IGP para distribuirlas entre los routers interiores al AS

# <span id="page-19-2"></span>**10. Enrutamiento en IPv6**

Con la aparición de IPv6, ha sido necesario actualizar los protocolos de enrutamiento, hay que tener en cuenta que el nivel de los protocolos de enrutamiento en el modelo TCP/IP es el nivel IP, pero básicamente la filosofía sigue siendo la misma, es más se mantiene los mismos protocolos de enrutamiento aunque actualizados.

### **Enrutamiento estático en IPv6**

Es igual que en IPv4, se trata de una configuración manual del enrutamiento, el administrador deberá indicar cada red y la IPv6 del siguiente salto. Cuando haya un cambio en la red será necesario reprogramar las tablas de enrutamiento manualmente.

Hay que recordar, aligual que en IPv4, que las rutas estáticas tienen prioridad sobre las rutas aprendidas dinámicamente.

La ruta por defecto es ::/0 y se utiliza para indicar la puerta de enlace.

### **Enrutamiento dinámico interior**

RIPng es la versión mejorada para IPv6 conocida como RIP Siguiente Generación (RIPng, RIP next generation) está basada en RIP versión 2 y hereda las mismas características genéricas usa algoritmo vector-distancia, actualizaciones cada 30 segundos, etc.

OSPFv3 es la versión para IPv6 y comparte los fundamentos de OSPFv2. OSPFv3 trabaja distribuyendo por la red solamente el prefijo de las direcciones IPv6. No posee soporte para direcciones IPv4,razón por la cual si se desea tener dentro de la misma red direcciones IPv6 y direcciones IPv4 se deben configurar tanto el protocolo OSPFv2 como su versión 3.

### **Enrutamiento dinámico exterior**

MP-BGP, Multiprotocolo BGP, es una extensión para soportar de red o familias de direcciones, es fundamental para realizar el enrutamiento externo IPv6, ya que no existe una versión específica de BGP para esta tarea.